มคอ. 3 (มรรพ.1)

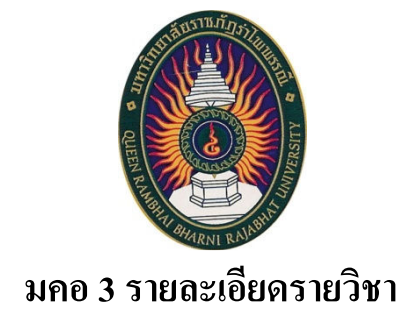

# รหัสวิชา 8133029 ี่ชื่อวิชา การสร้างสรรค์โฆษณาผ่านสื่อสมัยใหม่

(Advertising and New media)

รายวิชานี้เป็นส่วนหนึ่งของหลักสูตรนิเทศศาสตรบัณฑิต หลักสูตรใหม่ คณะนิเทศศาสตร์ มหาวิทยาลัยราชภัฏรำไพพรรณี

สาขาวิชาการสื่อสารมวลชน

# สารบัญ

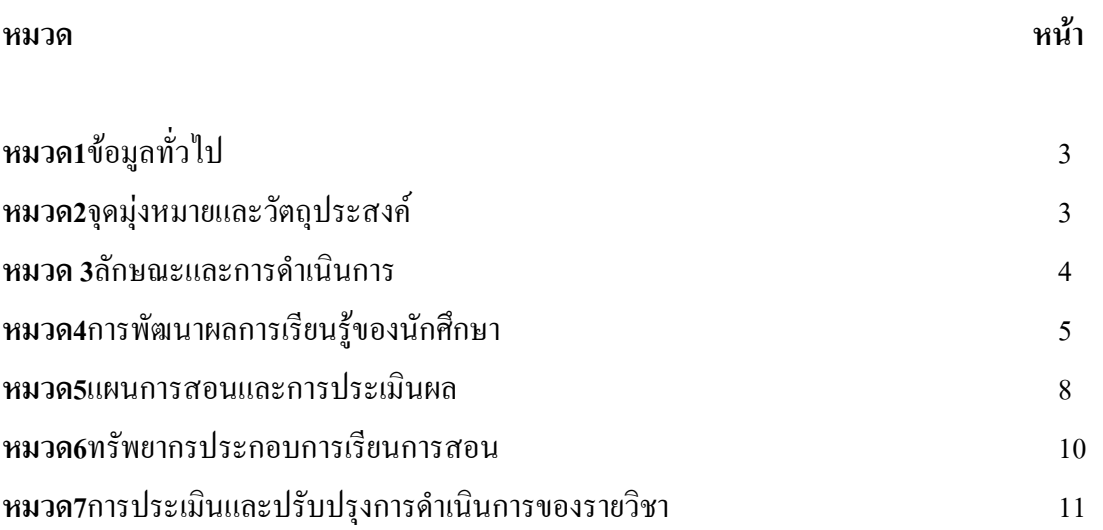

### รายละเอียดของรายวิชา

ี่ ชื่อสถาบันอดมศึกษา มหาวิทยาลัยราชภัฏรำไพพรรณี บิ๊เทศศาสตร์ คณะ

# หมวด 1 ข้อมูลทั่วไป

1. รหัสและพี่อวิชา ·รหัสวิชา 8133029 การสร้างสรรค์โฆษณาผ่าบสื่อสมัยใหม่

(Advertising and New media)

2. จำนวนหน่วยกิต:3 หน่วยกิต(2-2-5)กลุ่มที่ 1

3. หลักสูตรและประเภทของรายวิชา:

เป็นรายวิชาในหมวดวิชาเอกบังคับ หลักสูตรนิเทศศาสตร์

### 4. อาจารย์ผู้รับผิดชอบรายวิชาและอาจารย์ผู้สอน:

้อาจารย์บิสากร ยิบดีจับทร์

ิสถานที่ติดต่อ : ห้องพักอาจารย์ คณะนิเทศศาสตร์ อาคารบรรณราชนครินทร์ ชั้น 4

โทร.086 - 8266194E-mail nisakyin2011@hotmail.com

5. ภาคการศึกษา/ชั้นปีที่เรียน :ภาคการศึกษา 2/2558

6. รายวิชาที่ต้องเรียนมาก่อน (Pre-requisite) . ไม่มี

7. รายวิชาที่ต้องเรียนควบคู่กัน (Co-requisites) •ไบ่บี

8. สถานที่เรียน :ห้อง1145

9. วันที่จัดทำหรือปรับปรุงรายละเอียดของรายวิชาครั้งล่าสุด: 1 มกราคม 2559

# ิหมวดที่ 2 จดม่งหมายและวัตถประสงค์

### 1. จุดมุ่งหมายของรายวิชา

การศึกษาความหมาย ความสำคัญ กระบวนการ องค์ประกอบต่างๆบทบาท อิทธิพล ของสื่อสมัยใหม่ ้ เพื่อการโฆษณาวิวัฒนาการของการสื่อโฆษณาสามารถสร้างสรรค์โฆษณาผ่านสื่อสมัยใหม่ได้อย่างเหมาะสมมี ี ความตระหนักในข้อกฎหมาย และยึดหลักจรรยาบรรณในการโฆษณาด้วยสื่อสมัยใหม่

## 2. วัตถุประสงค์ในการพัฒนา/ปรับปรุงรายวิชา:

้เพื่อให้นักศึกษามีความรู้ความเข้าใจในการสร้างสรรค์โฆษณาผ่านสื่อสมัยใหม่เพื่อให้สามารถนำ ้เทคโบโลยีมาปรับใช้เกี่ยวกับงาบทางด้าบบิเทศศาสตร์ โดยอาศัยการโฆษณาผ่าบสื่อสมัยใหม่ซึ่งเป็นหนึ่งใบ

รูปแบบของการสื่อสารที่มีการเปลี่ยนแปลงไปตามสถานการณ์ เพื่อเป็นการเตรียมความพร้อมด้านทักษะ ้กระบวนการ และการนำไปประยกต์ใช้ในงานวิชาชีพทางด้านนิเทศศาสตร์ เมื่อสำเร็จการศึกษาต่อไป

### ิหมวด 3 ลักษณะและการดำเนินการ

### 1 คำคริบายรายวิชา

้ศึกษาหลักการ กลยุทธ์ และเทคนิควิธีการสร้างสรรค์โฆษณาผ่านสื่อสมัยใหม่ อาทิสื่ออิเล็กทรอนิกส์ ประเภท ้อินเตอร์เน็ต มัลติมีเดีย ซีดีรอม ป้ายอิเล็กทรอนิกส์กลางแจ้ง วีดีโอโปรเจคเตอร์ รวมถึงสื่อโฆษณาบนสถานีรถไฟฟ้า ้สื่อโฆษณาในโรงภาพยนตร์ ฯลฯ โดยประยกต์ลักษณะของสื่อเพื่อใช้ในการสื่อสารการตลาดอย่างมีประสิทธิภาพ

่ ว จำบาบชั่วโบเที่ใช้ต่อกาดการสึกนา

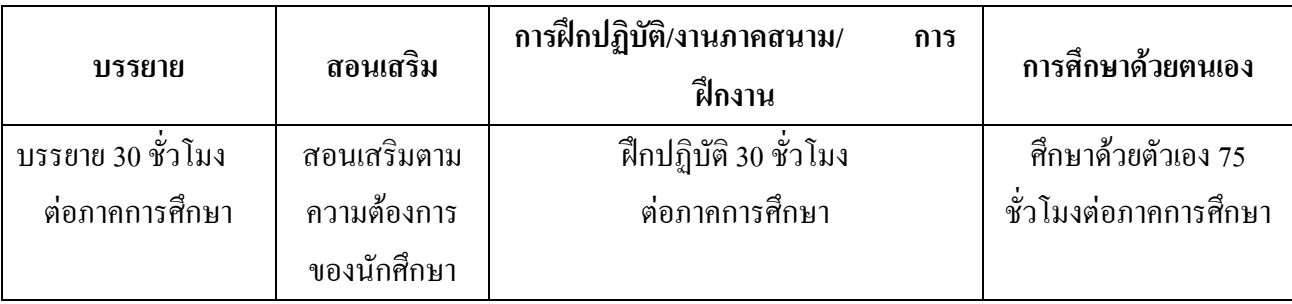

# ่ 3. จำนวนชั่วโมงต่อสัปดาห์ที่อาจารย์ให้คำปรึกษาและแนะนำทางวิชาการแก่นักศึกษาเป็นรายบุคคล

หากนักศึกษามีข้อสงสัยหรือต้องการให้อธิบายเพิ่มเติม สามารถเข้าพบได้ในวันพุธเวลา 13:00 น. - 16:30 ิน. ณ ห้องพักอาจารย์ คณะนิเทศศาสตร์ อาคารบรรณราชนครินทร์ ชั้น 4

้วัน- เวลาที่นัดหมายกับนักศึกษาเป็นรายบุคคล หรือรายกลุ่ม (เฉพาะรายที่ต้องการ)

# หมวด 4 การพัฒนาผลการเรียนรู้ของนักศึกษา

# มาตรฐานการเรียนรู้แต่ละด้านที่เกี่ยวข้อง

### 1. ด้านคุณธรรม จริยธรรม (Ethics and Moral)

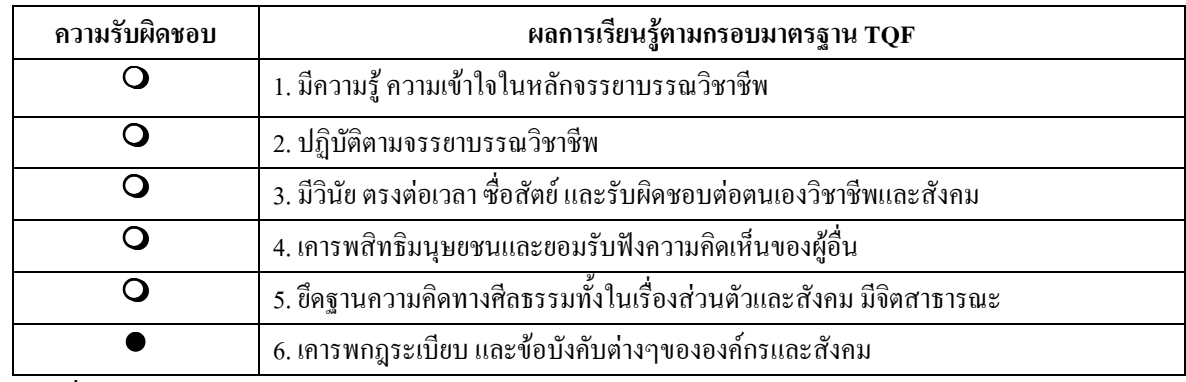

#### <u>วิธีสอนที่จะพัฒนาด้านคุณธรรม จริยธรรม</u>

<u>บรรยายพร้อมยกตัวอย่างกรณีศึกษาเกี่ยวกับประเด็นทางจริยธรรมของนักนิเทศศาสตร์กับความ</u> ้รับผิดชอบในหน้าที่ของตนเองและผู้อื่น เช่น การให้ความสำคัญหรือให้เกียรติแหล่งข้อมูลหลังจากการคัดลอก ิการไม่บิดเบื้อนหรือปฏิเสธข้อมูลหากไม่ใช่ความรู้ของนักศึกษาเองในการนำเสนอรายงาน การให้ข้อเสนอแนะ

หากนักศึกษาไม่ใส่ใจเรื่องจริยธรรมในการทำงานของตนเองทั้งรายบคคลและรายกล่ม พร้อมชี้ให้เห็น ข้อผิดพลาดที่จะส่งกระทบต่อตนเองและผู้อื่น

#### วิธีการประเมินผล

พฤติกรรมการเข้าเรียน และการมีส่วนร่วมในกิจกรรมในชั้นเรียน ตลอดจนการส่งงานหรือกิจกรรมที่ได้ ้มอบหมายตามขอบเขตที่ให้ และตรงเวลา มีความถูกต้องสมบูรณ์กิริยามารยาท การแต่งกาย การแสดงออกที่บ่ง ้บอกถึงความมีคุณธรรมจริยธรรมในการสร้างสรรค์งานโฆษณาผ่านสื่อสมัยใหม่ รวมถึงอาจารย์และเพื่อนร่วมชั้น เรียน

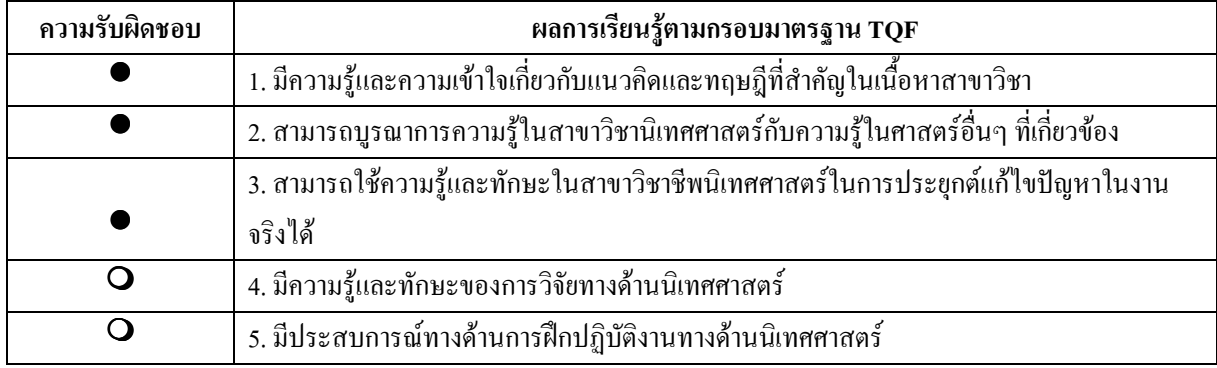

#### 2. ด้านความรู้ (Knowledge)

## <u>วิธีสอนที่จะพัฒนาด้านความรู้</u>

้บรรยาย ฝึกปฏิบัติ อภิปราย ยกตัวอย่างการโฆษณาผ่านสื่อสมัยใหม่การทำงานกลุ่มและรายบุคคลพร้อม ี นำเสนองานจากการค้นคว้า การออกแบบสื่อโฆษณาด้วยการใช้ความคิดสร้างสรรค์ชิ้นงาน การวิเคราะห์ ้ กรณีศึกษาเพื่อเปรียบเทียบการโฆษณาผ่านสื่อสมัยใหม่

### วิธีการประเมินผล

้ วัดจากผลงานที่นักศึกษาทำงานตามที่ได้รับมอบหมาย มีการทดสอบย่อยทั้งภาคทฤษฎีและการปฏิบัติ และการสอบปลายภาค การประเมินผลจากการนำเสนอผลงานจากการศึกษาค้นคว้า

#### 3. ด้านทักษะทางปัญญา(CognitiveSkills)

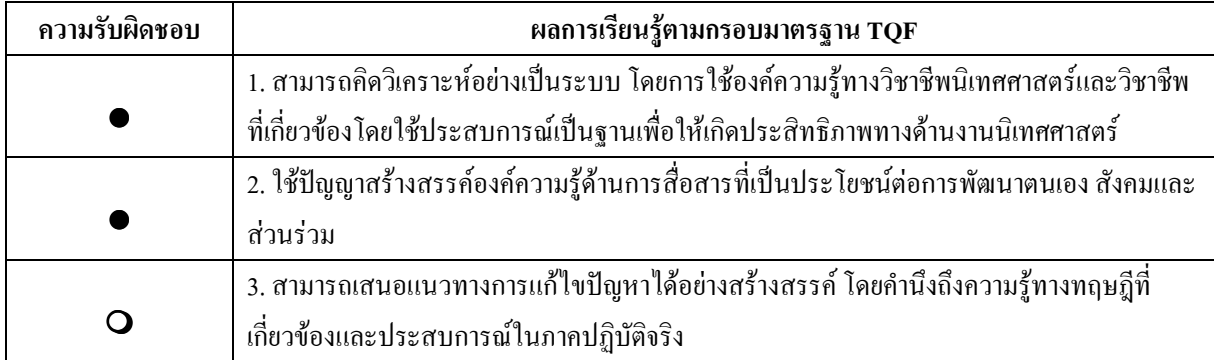

## สาขาวิชาการสื่อสารมวลชบ

### วิธีสอนที่จะพัฒนาด้านทักษะปัญญา

ี การมอบหมายให้นักศึกษาศึกษาค้นคว้าวิเคราะห์วางแผน และลงมือปฏิบัติ จัดทำรายงานตามที่กำหนด ้การนำเสนอผลงานที่ได้จากการวิเคราะห์สร้างสรรค์โฆษณาโดยใช้ สื่อสมัยใหม่มาเป็นช่องทางในการเผยแพร่ ไปยังกล่มเป้าหมาย

#### วิธีการประเมินผล

-สอบกลางภาคและปลายภาค เพื่อเป็นการชี้วัดถึงความรู้ความเข้าใจในการเรียนวิชาการสร้างสรรค์ โฆษณาผ่านสื่อสมัยใหม่ของผู้เรียนแต่ละบุคคล

-วัดผลจากการฝึกปฏิบัติ การผลิตชิ้นงานการสร้างสรรค์โฆษณาผ่านสื่อสมัยใหม่ และการนำเสนอ ผลงานโดยสามารถอธิบายถึงแนวคิด ขั้นตอนการดำเนินงานใด้ตามความรู้ความเข้าใจของตนเอง

-สังเกตพฤติกรรมในชั้นเรียน การทำงานที่ได้รับมอบหมาย และการเข้าพบ เพื่อขอคำแนะนำ

#### 4. ด้านทักษะความสัมพันธ์ระหว่างบุคคลและความรับผิดชอบ (Interpersonal Skills and

#### **Responsibility)**

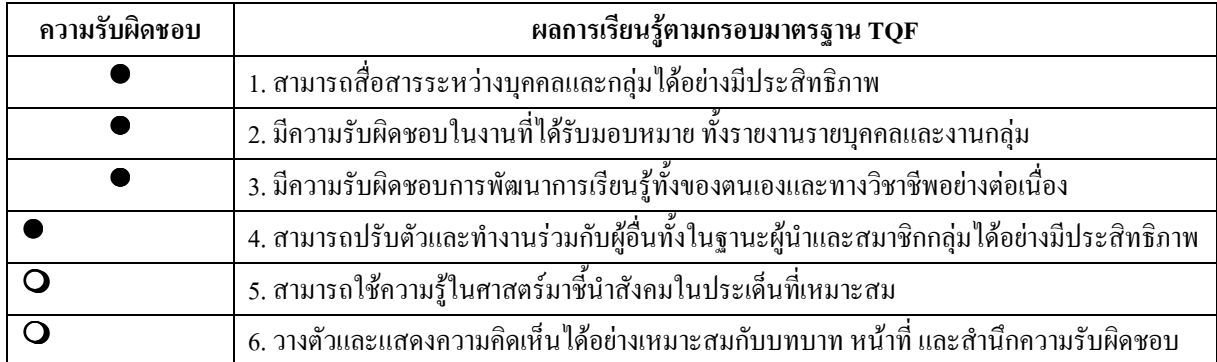

วิธีการสอนที่จะพัฒนาทักษะความสัมพันธ์ระหว่างบุคคลและความรับผิดชอบ

จัดกิจกรรมกลุ่มในการวิเคราะห์กรณีศึกษามอบหมายงานรายกลุ่มและงานเดี่ยวด้านเทคโนโลยีหรือ วิธีการสร้างสรรค์โฆษณาผ่านสี่อสมัยใหม่

#### วิธีการประเมินผล

-ทดสอบกลางภาคและปลายภาคที่เน้นหลักการที่มีการวิเคราะห์สถานการณ์หรือวิเคราะห์แนวคิดในการ พัฒนาการสร้างสรรค์งาน

-ประเมินผลจากการนำเสนอ และความถกต้องสมบรณ์ในการผลิตชิ้นงานโฆษณาสังเกตพฤติกรรมกล่ม และการนำเสนอผลงานรายบคคล

#### 5. ด้านทักษะการวิเคราะห์เชิงตัวเลข การสื่อสาร และการใช้เทคโนโลยีสารสนเทศ

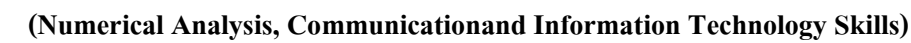

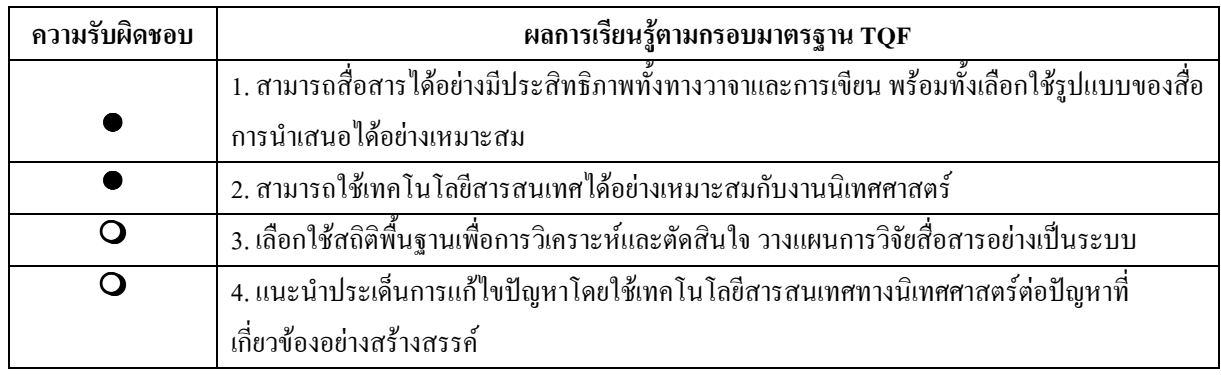

### <u>วิธีการสอนที่จะพัฒนาทักษะการวิเคราะห์เชิงตัวเลข การสื่อสาร และการใช้เทคโนโลยีสารสนเทศ</u>

การแนะนำเทคนิคการสืบค้นข้อมูลข่าวสารที่เกี่ยวข้องกับการเรียนและการนำเสนอผลงาน ทางอินเทอร์เน็ต ของหน่วยงาน สถาบัน สื่อมวลชนและอื่น ๆ นักศึกษาและผู้สอนนำเสนอเนื้อหาของบทเรียน โดย Power point และการสืบค้นจากสื่อออนไลน์ มีการซักถามนักศึกษาระหว่าง และหลังการเรียน แต่ละสัปดาห์อย่างสม่ำเสมอ

#### <u>วิธีการประเมินผล</u>

ประเมินจากความรู้ความเข้าใจในการสร้างสรรค์โฆษณาผ่านสมัยใหม่ และสามารถนำข้อมูล มาจัดทำ รายงานโดยการนำเสนอผลงาน การแนวคิดการออกแบบ และสร้างสรรค์โดยใช้เทคโนโลยีสื่อสาร เข้ามาปรับใช้เพื่อการนำเสนอผลงานผ่านสื่อสมัยใหม่ได้อย่างเหมาะสม

### ิ หมวด 5 แผนการสอนและการประเมินผล

#### 1. แผนการสอน

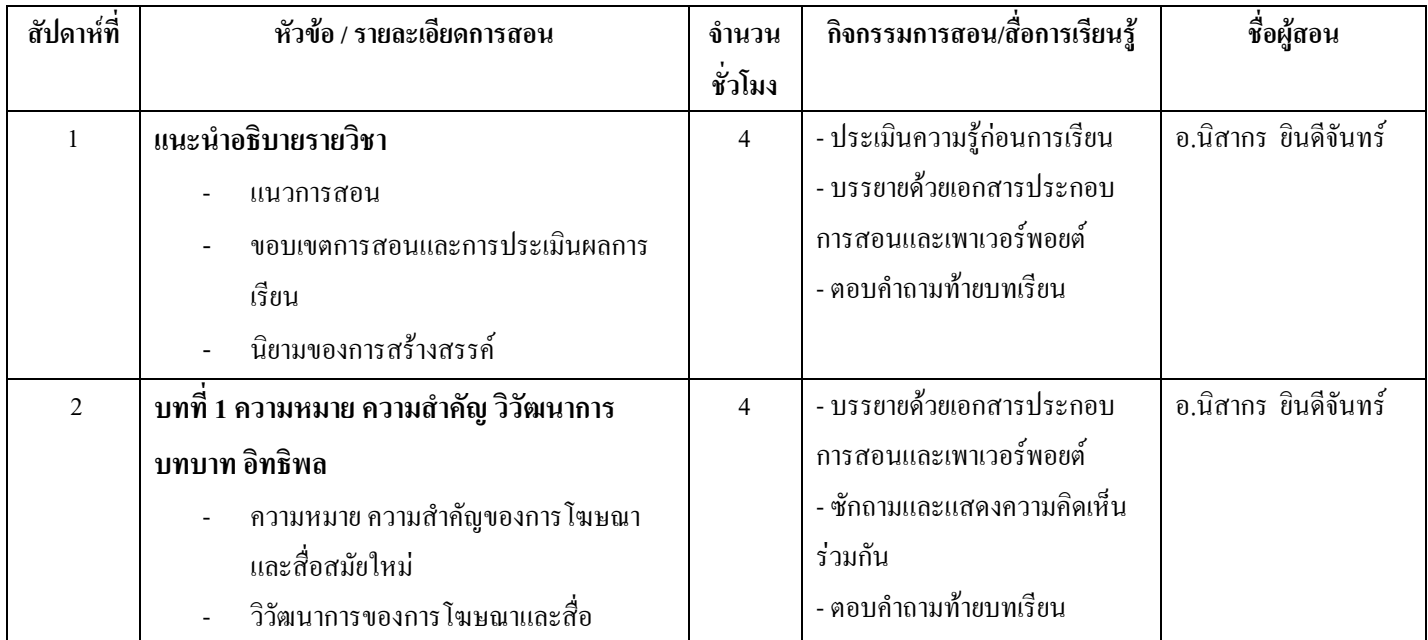

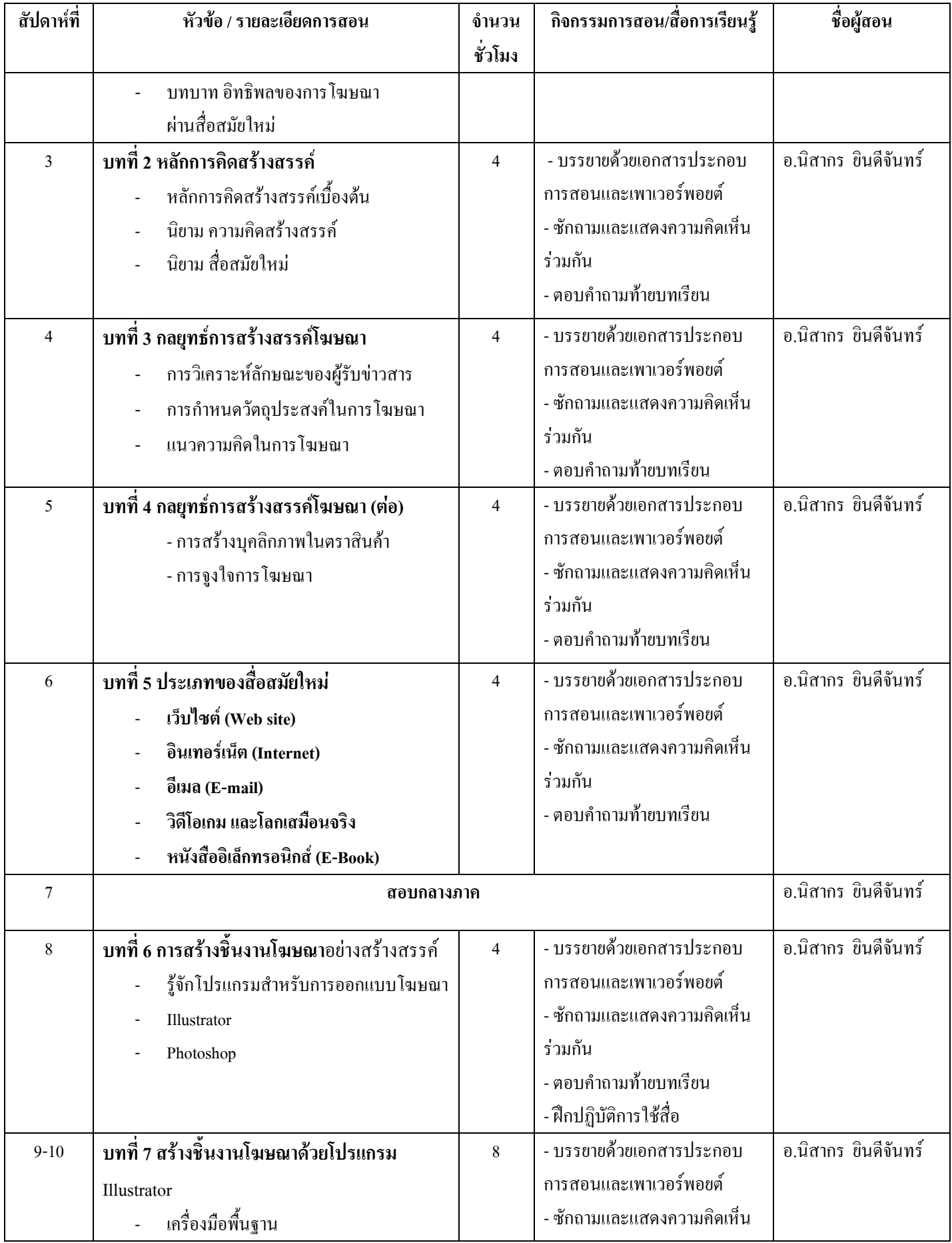

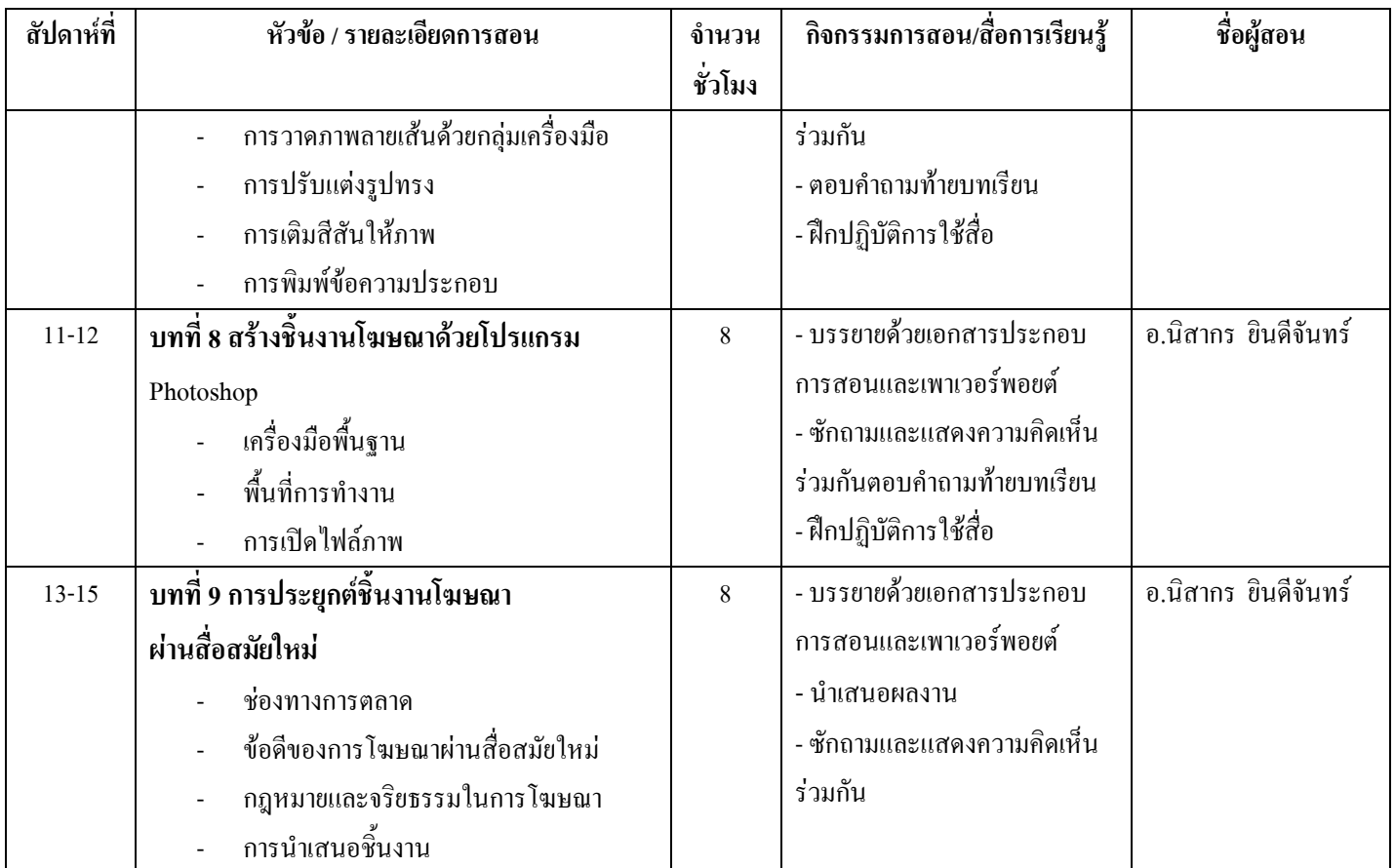

# 2.แผนการประเมินผลการเรียนรู้

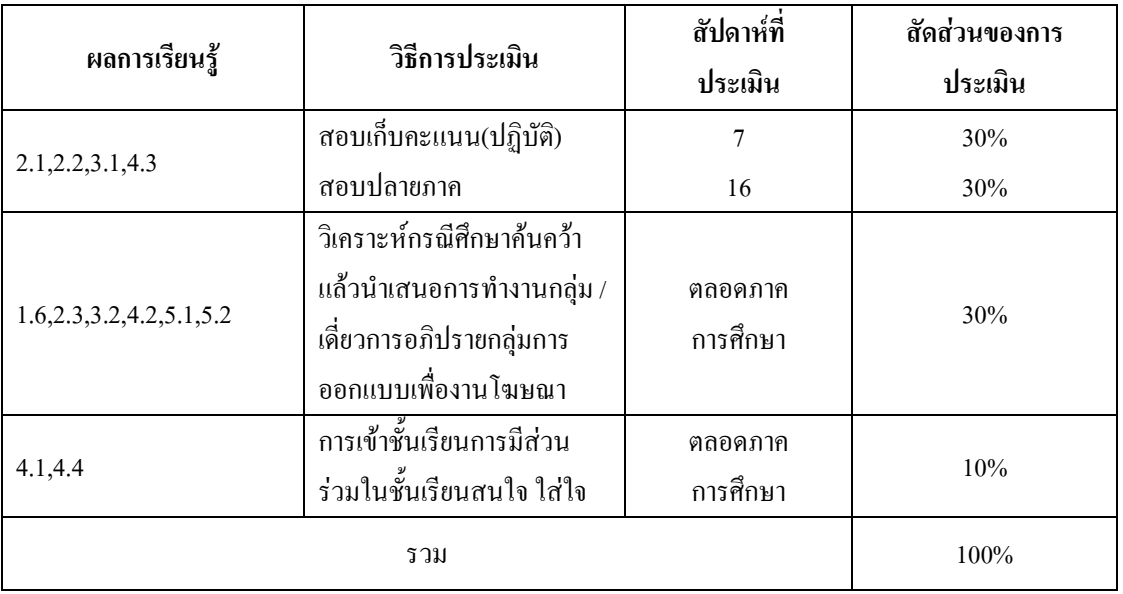

# หมวดที่ 6 ทรัพยากรประกอบการเรียนการสอน

# ตำราและเอกสารหลักที่ใช้ในการเรียนการสอน

#### 1.1 ตำราและเอกสารหลัก

ทวีศักดิ์ กาญจนสุวรรณ. <mark>เทคโนโลยีมัลติมีเดีย</mark>, เกทีพีกอมพ์แอนด์อกอนซัลด์. กรุงเทพฯ, 2552.

ปาพจน์ หนุนภักดี Graphic design principles. นนทบุรี : ไอดีซี, 2556 พรพรรณ แพฝึกฝน .**สร้างเว็บ Chic Chciด้วยเทคนิค**Photochop Dream PHP. กรุงเทพฯ, 2553 มนัสสินี ล่ำสันเทียะ .**มือใหม่Illustrator CS6หัดวาดภาพให้สวยโดนใจ.** กรุงเทพฯ, 2556 เสรี วงษ์มณฑา.**การโฆษณาเชิงปฏิบัติ.**กรุงเทพมหานคร : อมรการพิมพ์, 2536. ศิริวรรณ เสรีรัตน์.**การโฆษณาและการส่งเสริมการตลาด.**กรุงเทพมหานคร : ควงกมลสมัย, 2540.

#### <u>1.2 เอกสารหลักที่ใช้ในการเรียนการสอน</u>

ปาพจน์ หนุนภักดี .Graphic Design Principles. นนทบุรี : โอดีซี, 2556 อารยาศรีกัณยาณบุตร .**การออกแบบสิ่งพิมพ์.** กรุงเทพฯ สำนักพิมพ์จุฬาลงกรณ์มหาวิทยาลัย, 2550 เสรี วงษ์มณฑา.**หลักการโฆษณา.**กรุงเทพมหานคร : บริษัทธรรมสาร, 2546

#### 1.3. ข้อมูลแนะนำที่นักศึกษาควรศึกษาเพิ่มเติม- - - -

- http://www.rayongwit.ac.th/graphicweb/page/unit1-2.html

- http://www.sites.google.com/site/photoshopm6/page13

- สำนักวิทยบริการและเทคโนโลยีสารสนเทศ มหาวิทยาลัยราชภัฏรำไพพรรณี

- ห้องสมุดประชาชน จังหวัดจันทบุรี

- หอสมุดรัชมังคลา สวนสาธารณะพระเจ้าตากสินมหาราช จังหวัดจันทบุรี

เกณฑ์การให้ระดับคะแนน

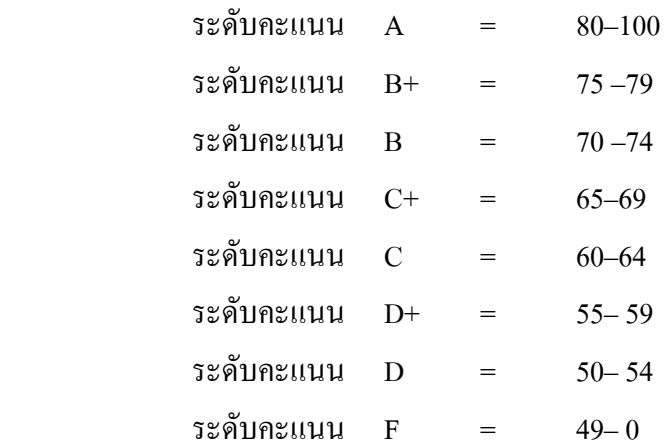

### หมวด 7 การประเมินและปรับปรุงการดำเนินการของรายวิชา

### 1. การประเมินประสิทธิผลของรายวิชาโดยนักศึกษา**:**

การประเมินประสิทธิผลในรายวิชานี้ ผู้สอนใด้ให้นักศึกษาประเมินผลการเรียนการสอนระบบออนใลน์ และผู้สอน ได้จัดกิจกรรมในการนำเสนอแนวคิดและความเห็นจากนักศึกษาได้แก่ การสนทนากลุ่มระหว่างผู้สอน และผู้เรียน การสังเกตการณ์จากพฤติกรรมของผู้เรียน

#### 2. การประเมินการสอน:

้ คณะนิเทศศาสตร์กำหนดให้มีการประเมินการสอนจากการสังเกตการณ์สอน ผลการสอนการสัมภาษณ์ ผลการสอบของบักศึกษา

#### 3. การปรับปรุงการสอน:

ึคณะนิเทศศาสตร์กำหนดให้ผู้สอนทบทวนและปรับปรงกลยทธ์และวิธีสอนจากผลการประเมิน ประสิทธิผลรายวิชา แล้วจัดทำรายงานรายวิชาตามที่ สกอ. กำหนด ทุกภาคการศึกษา ให้ผู้สอนเข้ารับการอบรม ี กลยทธ์การสอน การวิเคราะห์ผู้เรียน การวิจัยในชั้นเรียน ในรายวิชาที่มีปัญหาอย่างน้อยภาคการศึกษาละ 1 ี รายวิชา มีการประชมผู้สอนเพื่อหารือปัญหาการเรียนร้ของนักศึกษาและหาแนวทางแก้ไข

### 4. การทวนสอบมาตรฐานผลสัมฤทธิ์ของนักศึกษาในรายวิชา:

ึ คณะนิเทศศาสตร์กำหนดให้มีการสอบถามนักศึกษา หรือตรวจผลงานของนักศึกษา รวมถึงพิจารณาถึง หลการทำข้อสอบ และความเหมาะสมของการให้คะแนนทั้งคะแนนดิบและระดับคะแนนมีการตั้งคณะกรรมการ ในสาขาตรวจสอบการประเมินผลการเรียนรู้ทุกภาคการศึกษาโดยการตรวจข้อสอบ รายงาน วิธีการสอนและการ ให้คะแนนแก่นักศึกษา

#### 5. การดำเนินการทบทวนและการวางแผนปรับปรุงประสิทธิผลของรายวิชา:

ึคณะนิเทศศาสตร์จัดให้มีระบบการทบทวนประสิทธิผลของรายวิชา โดยพิจารณาผลการประเมินการ ิสอนโดยนักศึกษา คณะกรรมการประเมินของหลักสูตร/ภาควิชา การรายงานรายวิชาหลังการทบทวนประสิทธิผล ี ของรายวิชา การทบทวนเนื้อหาที่สอน กลยุทธ์การสอน และเสนอแนวทางในการปรับปรุงและพัฒนารายวิชา ้ เสนอต่อประธานหลักสูตรหรือหัวหน้าภาค เสนอต่อกรรมการประจำคณะพิจารณาให้ความคิดเห็นและสรุปเพื่อ วางแผนปรับปรุงในปีการศึกษาต่อ

(อาจารย์นิสากร ยินดีจันทร์) ผู้สอนรายวิชาการสร้างสรรค์โฆษณาผ่านสื่อสมัยใหม่ วันที่ 1 / มกราคม / 2559

(ผู้ช่วยศาสตราจารย์ คร.จำเริญ คังคะศรี) คณบดีคณะบิเทศศาสตร์ วันที่ ....... / มกราคม / 2559

สาขาวิชาการสื่อสารมวลชบ